# Digital Image Processing

Morphological Image Processing (2)

## **Topics**

- Morphological Operations
  - Connected Component Extraction
  - Convex Hull
  - Thinning
  - Thickening
  - Skeleton
  - Pruning
  - Extension to gray level images
  - Matlab Examples

### Dilation and Erosion

- Dilation and Erosion are two basic operations in morphological processing.
- Dilation of a set A in  $Z^2$  by a set B in  $Z^2$  is denoted by  $A \oplus B$  and given by

$$A \oplus B = \{ z | (\hat{B})_z \cap A \neq \emptyset \}$$

#### Dilation

• The dilation of A by B is the set of all displacements such that A and  $\hat{B}$  overlap with at least one point

• B is called structuring element

## Dilation

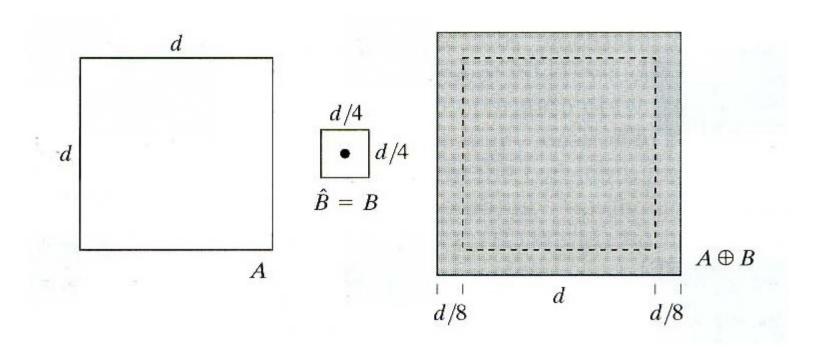

### Erosion

• Erosion of a set A in  $\mathbb{Z}^2$  by a set B in  $\mathbb{Z}^2$  is denoted by  $A \ominus B$  and given by:

$$A \ominus B = \{z \mid (B)_z \subseteq A\}$$

Erosion of A by B is the set of all points z such that B translated by z is contained in A

## Erosion

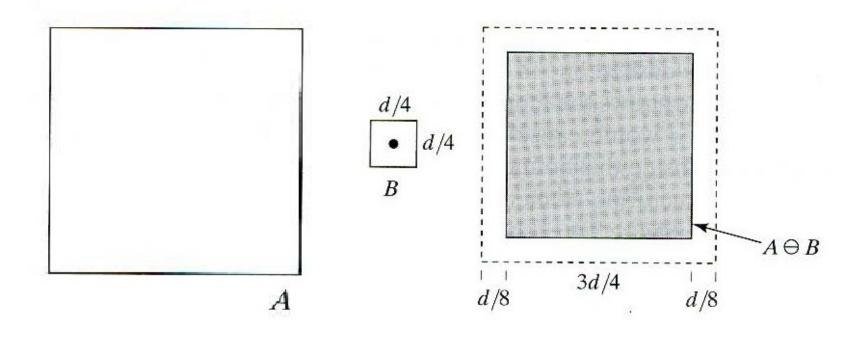

## Opening

• Opening smoothes the outer contours, breaks narrow connections, and eliminates small protrusions.

• Opening is defined as:

$$A \circ B = (A \ominus B) \oplus B$$

## Closing

• Closing smoothes the object contour, fuses narrow connections, eliminates small holes and gaps.

$$A \cdot B = (A \oplus B) \ominus B$$

## **Extraction of Connected Components**

• Begin with a point P inside the connected component, iterate:

$$X_k = (X_{k-1} \oplus B) \cap A \quad k = 1, 2, 3, ...$$

Until 
$$X_k = X_{k-1}$$
  
Initially  $X_0 = P$ 

# Connected Component Extraction

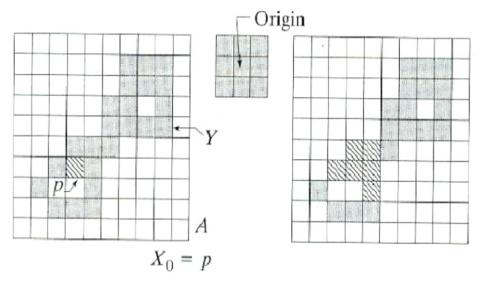

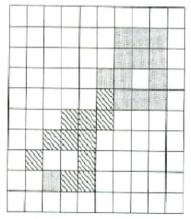

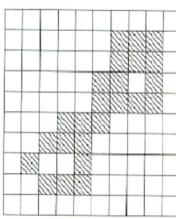

#### Convex Hull

- A set is said convex if the straight line connecting any two points of the set lies entirely within A.
- Convex Hull of set S is the smallest convex set A that contains S
- The set difference A-S is called the convex deficiency of S

## Computing Convex Hull

• Let  $B_i$  for i=1,2,3,4 represent the structuring elements shown below

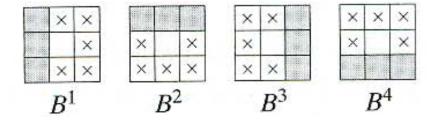

### Convex Hull

• Repeat the following equation until converge

$$X_k^i = (X_{k-1} \circledast B^i) \cup A \quad i = 1, 2, 3, 4 \text{ and } k = 1, 2, 3, \dots$$

with

$$X_0^i = A$$

\* is the Hit-or-Miss operator

Assuming 
$$D^i = X_{\text{conv}}^i$$
 Convex Hull is  $C(A) = \bigcup_{i=1}^4 D^i$ 

## Example (Convex Hull)

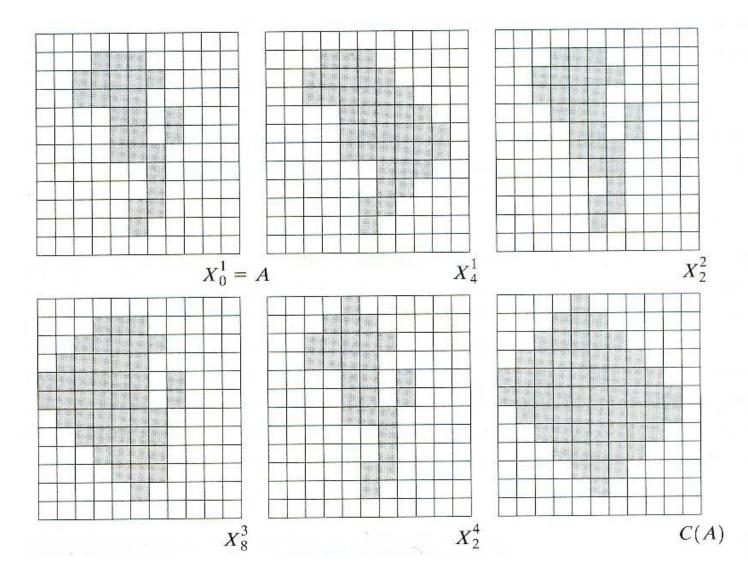

## Improving Convex Hull Algorithm

• The algorithm can be improved by limiting the growth of the algorithm beyond the maximum dimensions of the original set.

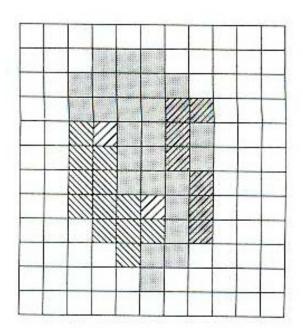

## Thinning and Thickening

- Thinning is an image-processing operation in which binary valued image regions are reduced to lines
- The purpose of thinning is to reduce the image components to their essential information for further analysis and recognition
- Thickening is changing a pixel from 1 to 0 if any neighbors of the pixel are 1.
- Thickening followed by thinning can be used for filling undesirable holes.
- Thinning followed by thickening is used for determining isolated components and clusters.

## Thinning

Thinning is defined in terms of hit or miss as

$$A \otimes B = A - (A \circledast B)$$
$$= A \cap (A \circledast B)^{c}.$$

where B is a sequence of structuring elements like

 $\{B\} = \{B^1, B^2, B^3, ..., B^n\}$  and the operation can be given as

$$A \otimes \{B\} = ((\ldots((A \otimes B^1) \otimes B^2) \ldots) \otimes B^n)$$

## Thinning

• Sample set of structuring elements

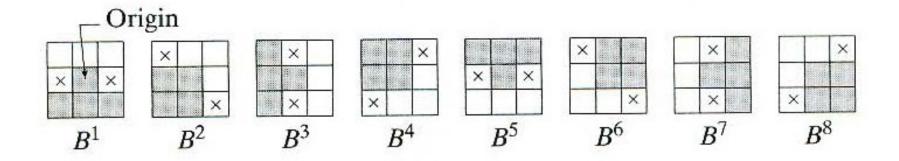

## Thinning Example

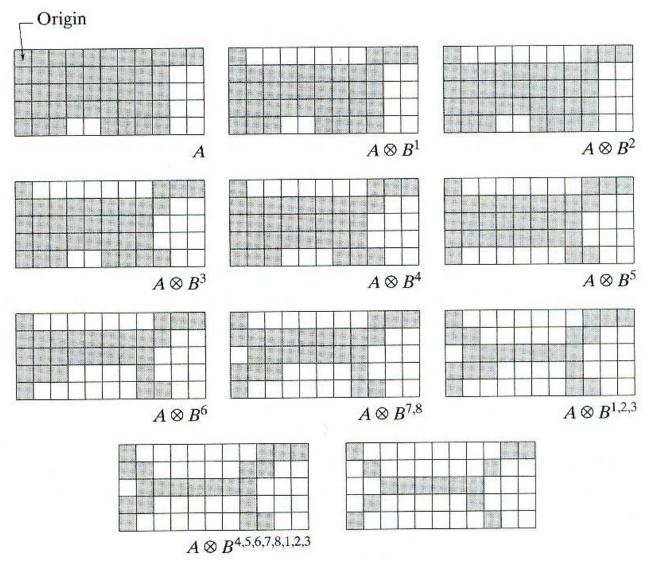

## Thickening

• Thickening is the morphological dual of thinning and defined as

$$A \odot B = A \cup (A \circledast B)$$

$$A \odot \{B\} = ((\ldots((A \odot B^1) \odot B^2) \ldots) \odot B^n)$$

# Thickening Example

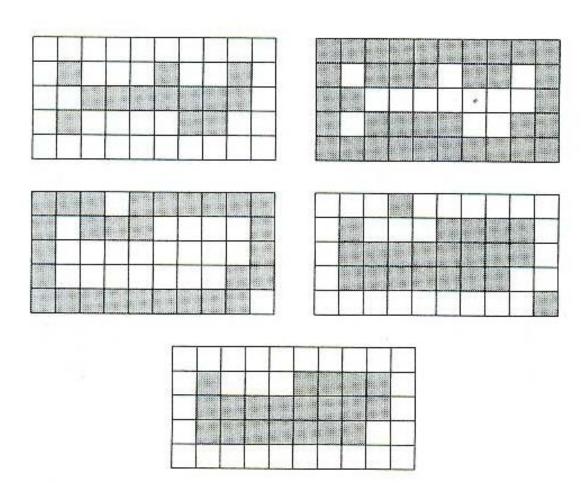

#### Skeleton

- The informal definition of a skeleton is a line representation of an object that is:
  - one-pixel thick,
  - through the "middle" of the object, and,
  - preserves the topology of the object.

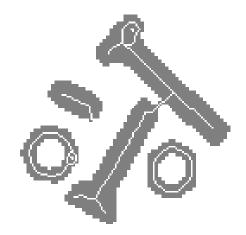

### Skeleton

• Skeleton is defined by

$$S(A) = \bigcup_{k=0}^K S_k(A)$$

where

$$S_k(A) = (A \ominus kB) - (A \ominus kB) \circ B$$

*k* is the last iterative step before A erodes to an empty set

$$K = \max\{k \mid (A \ominus kB) \neq \emptyset\}$$

## Skeleton Example

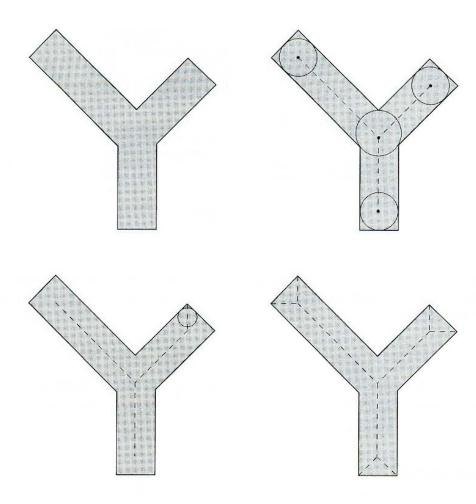

## Pruning

- Thinning and skeletonizing algorithms need a clean-up postprocessing
- The following steps are used for pruning:
  - Thinning

$$X_1 = A \otimes \{B\}$$

- Find the end points
- Dilate end points

$$X_2 = \bigcup_{k=1}^8 (X_1 \circledast B^k)$$

$$X_3 = (X_2 \oplus H) \cap A$$

• Find the union of X1 and X3

$$X_4 = X_1 \cup X_3$$

## Pruning Example

• Original image and structuring elements

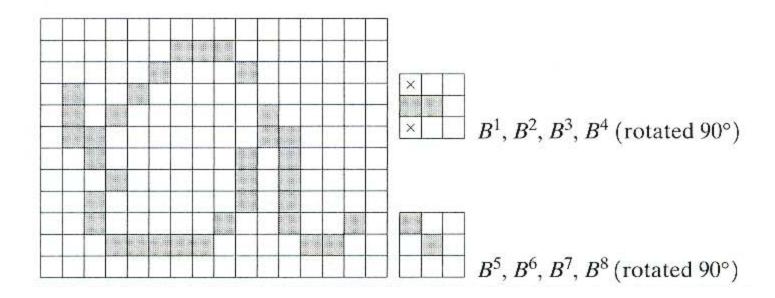

## Pruning Example

• Result of thinning and end points detected

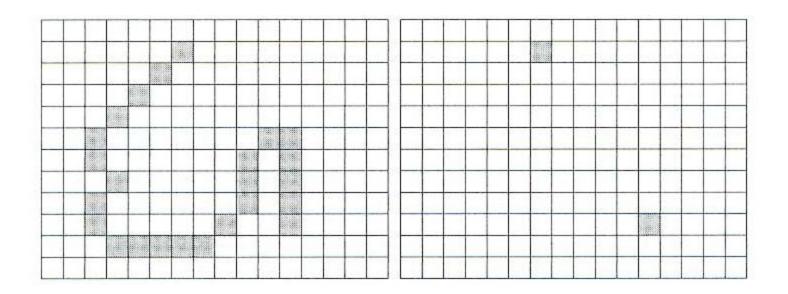

## Pruning Example

• Dilation of end points and the pruned image

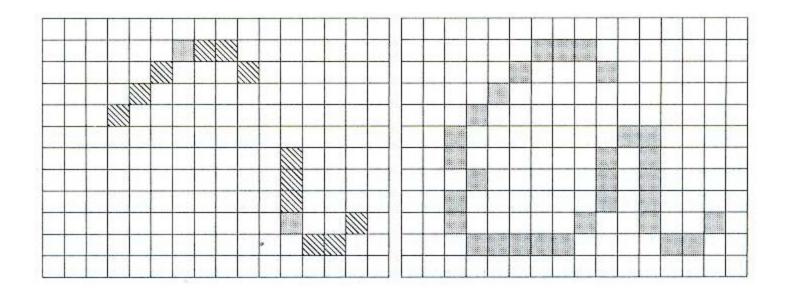

## Extension to Gray Level

• Dilation is expressed in 1D as

$$(f \oplus b)(s) = \max \{ f(s-x) + b(x) | (s-x) \in D_f \text{ and } x \in D_b \}$$

• Erosion is given by

$$(f \ominus b)(s) = \min\{f(s+x) - b(x) | (s+x) \in D_f \text{ and } x \in D_b\}$$

### Extension to Gray Level (2D Case)

Dilation

$$(f \oplus b)(s,t) = \max\{f(s-x,t-y) + b(x,y) | (s-x), (t-y) \in D_f; (x,y) \in D_b\}$$

Erosion

$$(f \ominus b)(s,t) = \min \{ f(s+x,t+y) - b(x,y) | (s+x), (t+y) \in D_f; (x,y) \in D_b \}$$

## Morphological Operations in MATLAB

• To create structuring element use strel(.) SE = strel(shape, parameters)**Examples:** SE = strel('arbitrary', NHOOD) SE = strel('diamond', R)SE = strel('disk', R, N)SE = strel('line', LEN, DEG) SE = strel('octagon', R)SE = strel('pair', OFFSET) SE = strel('periodicline', P, V)SE = strel('rectangle', MN)SE = strel('square', W)

### Morphological Operations in MATLAB

- SE=strel(NHOOD) is also a valid call for the function
- Use imerode(Im,SE) and imdialte(Im,SE) for erosion and dilation respectively
- Use imopen(Im,SE) and imcolose(Im,SE) for openning and closing
- For hit-or-miss use bwhitmiss(.)
  - BW2 = bwhitmiss(BW1,SE1,SE2)
     BW2 = bwhitmiss(BW1,INTERVAL)

### Hit or Miss Example

```
bw = [0 \ 0 \ 0 \ 0 \ 0
      0 0 1 1 0 0
      0 1 1 1 1 0
      0 1 1 1 1 0
      0 0 1 1 0 0
      0 0 1 0 0 0]
interval = [0 -1 -1]
            1 1 -1
            0 1 0];
bw2 = bwhitmiss(bw,interval)
bw2 =
                       0
                                    0
                       0
                                    0
                       0
```

Questions?